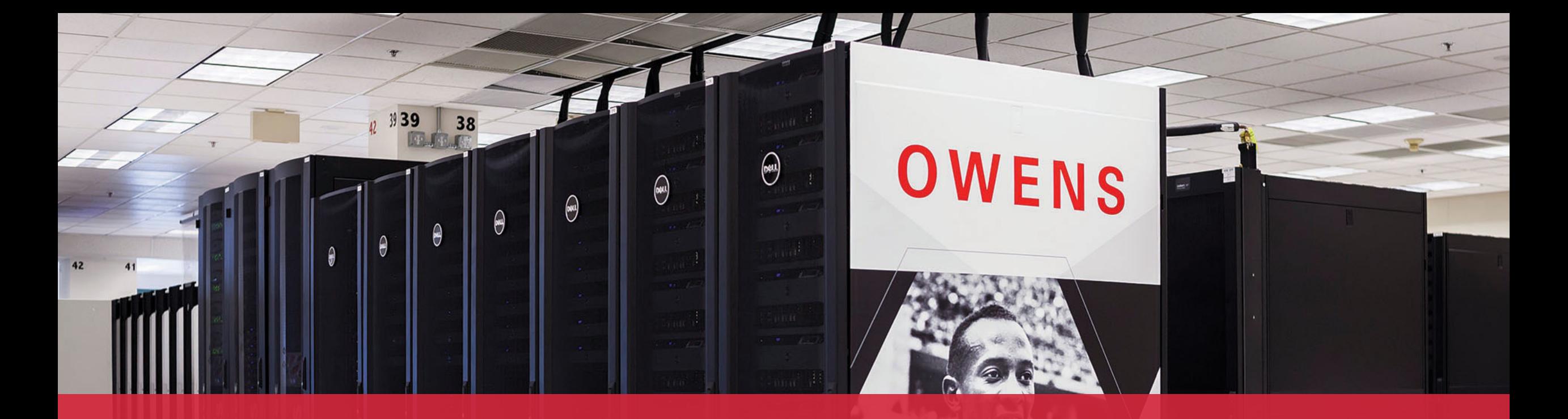

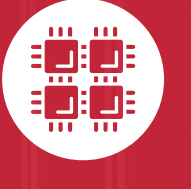

#### **Ohio Supercomputer Center**

An OH·TECH Consortium Member

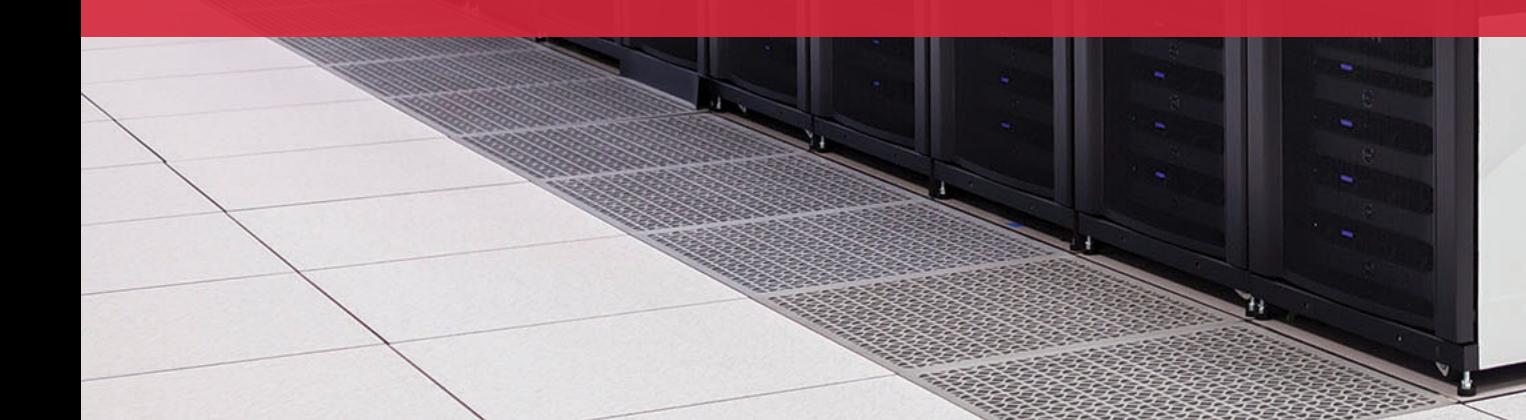

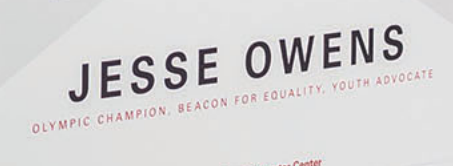

 $\theta$  Ohio Su

## **Workshop Set up**

- Workshop project set up account at my.osc.edu
	- **If you already have an OSC account, sign in to my.osc.edu**
		- **Go to Project**
			- **Project Access Request**

#### PROJECT CODE = PZS1114

- Slides are on event page: osc.edu/events
- Workshop website:
	- [https://khill42.github.io/OSC\\_IntroHPC/](https://khill42.github.io/OSC_IntroHPC/)

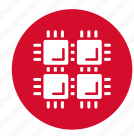

# **Computing Services to Accelerate Research and Innovation**

An introduction to OSC services, hardware, and environment

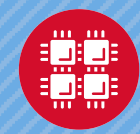

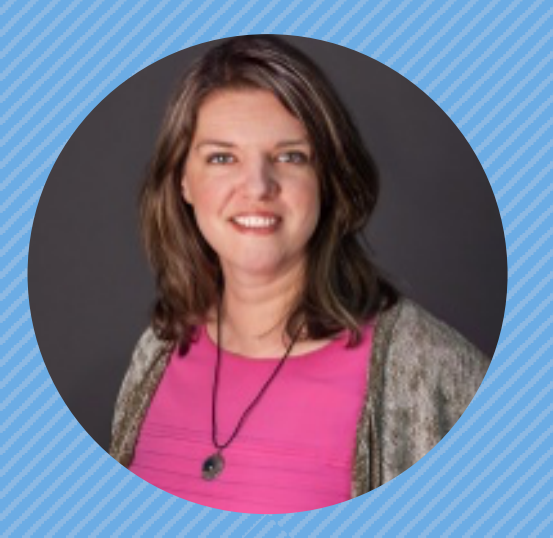

#### **Kate Cahill** Education & Training Specialist

"OSC is here to empower your research."

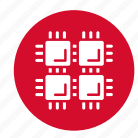

#### **About OSC**

- Founded in 1987
- Statewide resource for all universities in Ohio
	- high performance computing services
	- computational science expertise
	- " ... propel Ohio's research universities and private industry to the forefront of computational based research."
- Funded through the Ohio Department of Higher Education
- Reports to the Chancellor
- Located on OSU's west campus
- Fiscal agent is OSU

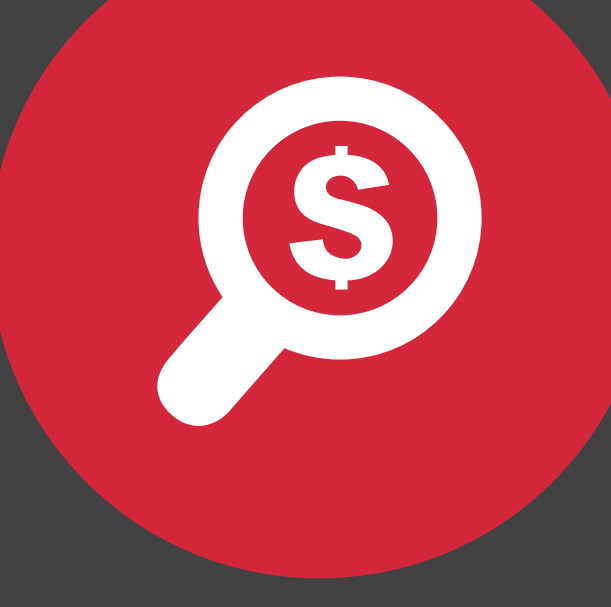

#### **The OH-TECH Consortium**

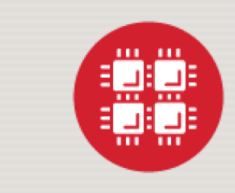

**Ohio Supercomputer Center** provides high performance computing, software, storage and support services for Ohio's scientists, faculty, students, businesses and their research partners.

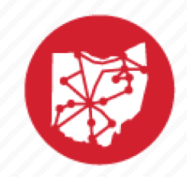

**OARnet** connects Ohio's universities, colleges, K-12, health care and state and local governments to its high-speed fiber optic network backbone. OARnet services include co-location, support desk, federated identity and virtualization.

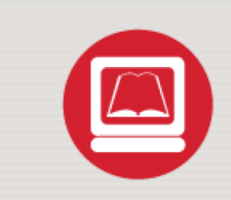

**OhioLINK** serves nearly 600,000 higher education students and faculty by providing a statewide system for sharing 50 million books and library materials, while aggregating costs among its 90 member institutions.

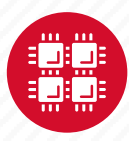

## **Service Catalog**

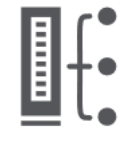

**Cluster Computing** A fully scalable center with mid-range machines to match those found at **National Science** Foundation centers and other national labs.

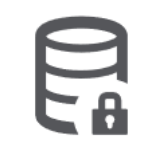

**Research Data Storage** High-performance, large capacity data storage spaces along with others that are perfect for a wide variety of research data.

**Education** High performance computing and networking resources come together to create an exciting and innovative teaching and research environment.

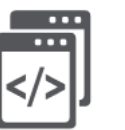

**Web Software Development** Our expert web development team helps you create custom web interfaces to simplify the use of powerful HPC resources.

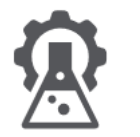

**Scientific Software Development** Deep expertise in developing and deploying software that runs efficiently and correctly on large scale cluster computing platforms.

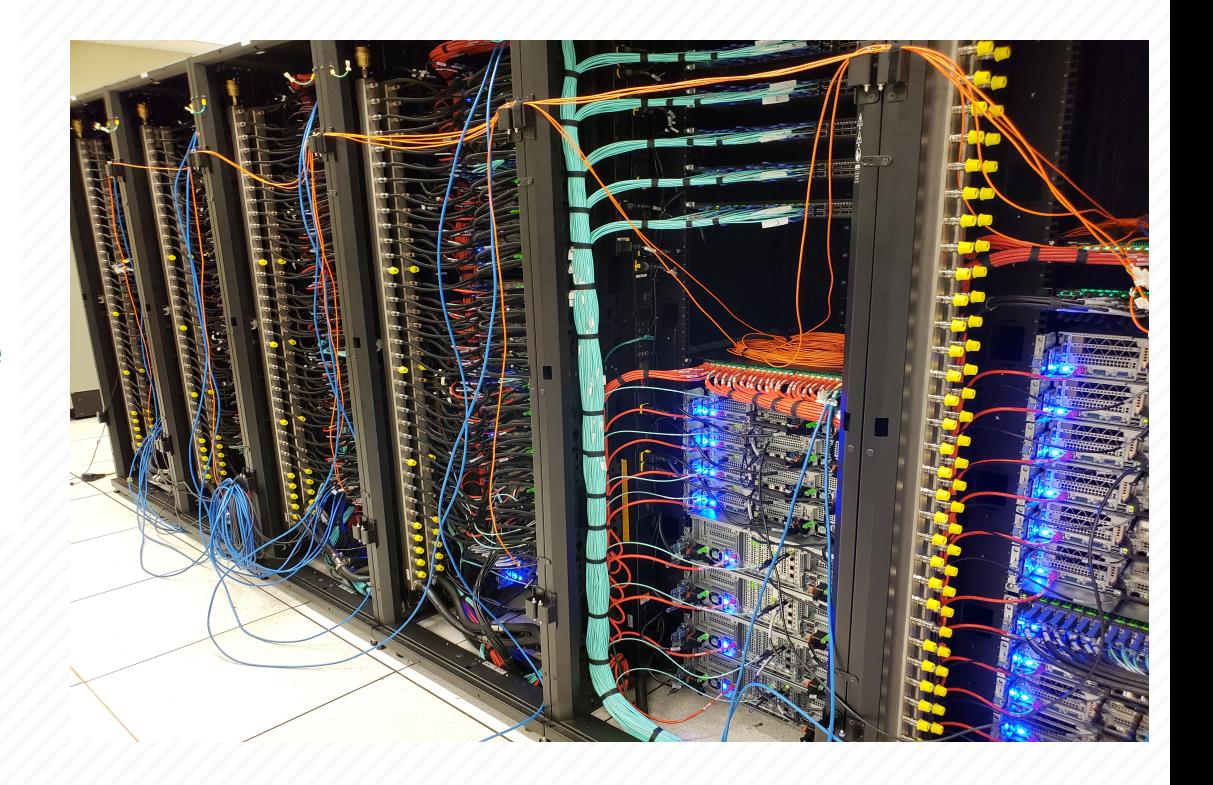

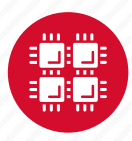

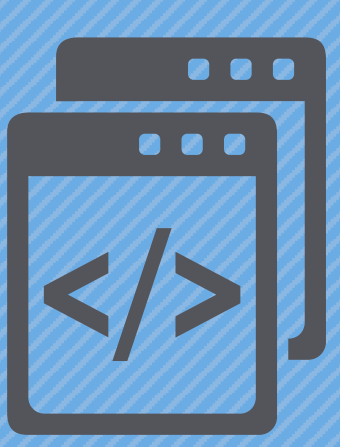

#### **Getting Started at OSC**

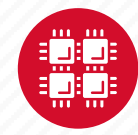

## **Who can get an OSC project?**

- Academic project
	- Principal investigator (PI) must be a full-time faculty member or research scientist at an Ohio academic institution
	- PI may authorize accounts for students, post-docs, collaborators, etc.
	- Classroom projects are also available
- Commercial projects
	- Commercial organizations may purchase time on OSC systems

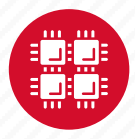

## **Accounts and Projects at OSC**

#### • Project

- Headed by a PI
- May include other users
- Oversees computing resources for a project
- Account
	- Username and password to access HPC systems
	- Each account used by one person
	- If you work on multiple projects, you will have one account that can access all of them

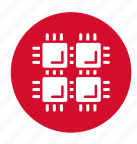

## **Usage Charges**

- Charges are in terms of core hours, GPU hours, TB months
- Project has a dollar balance
- Services, e.g. compute and storage, are charged to a project
- General Compute, GPU, Huge Memory, Storage costs are still partially subsidized and highly competitive

[https://www.osc.edu/content/academic\\_fee\\_model\\_faq](https://www.osc.edu/content/academic_fee_model_faq)

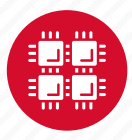

## **Ohio Academic Projects**

- Standard Projects
	- Each PI can receive \$1,000 grant annually to cover OSC services
	- PI can set a budget so no unexpected charges
	- No more proposal submissions
- Classroom projects are fully subsidized
- Request at [my.osc.edu](http://my.osc.edu/)

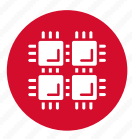

### **Client Portal– my.osc.edu**

#### **Features**

- Create your account
- Update your email
- Change your password
- Recover access to your account
- Change your shell

#### **PI resources**

- Project reporting
- Authorized user management
- Requesting services (e.g. software access)

#### **Project Dashboard**

Project

**Individual** 

Software

**Project Dashboard** 

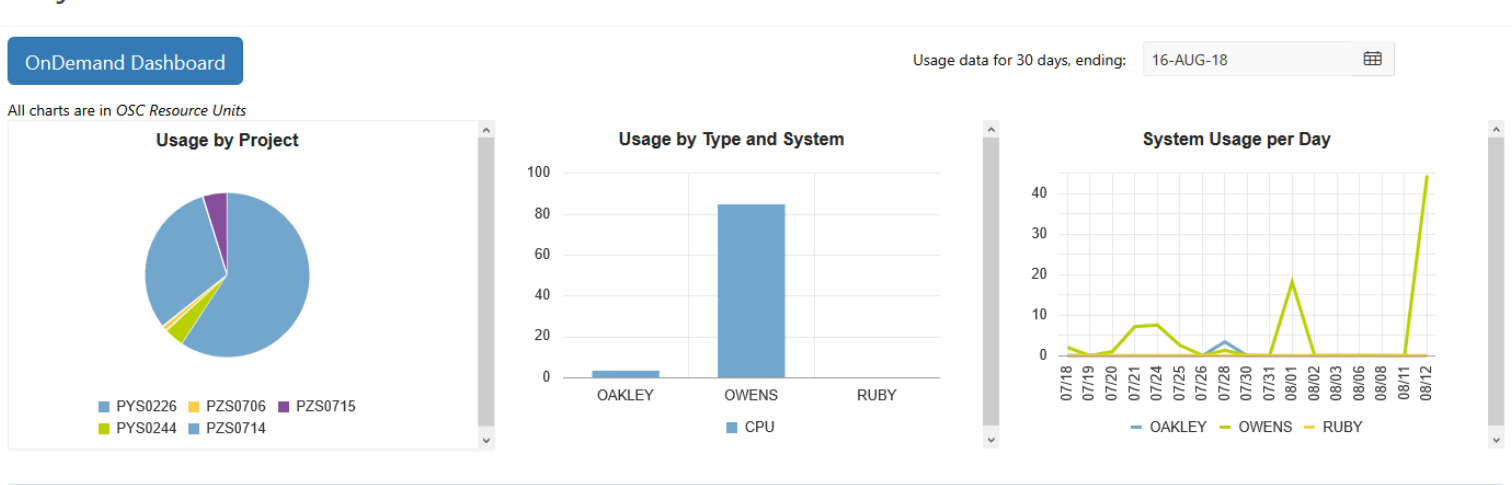

#### Project Summaries

row(s)  $1 - 8$  of 61 Next  $\blacktriangleright$ 

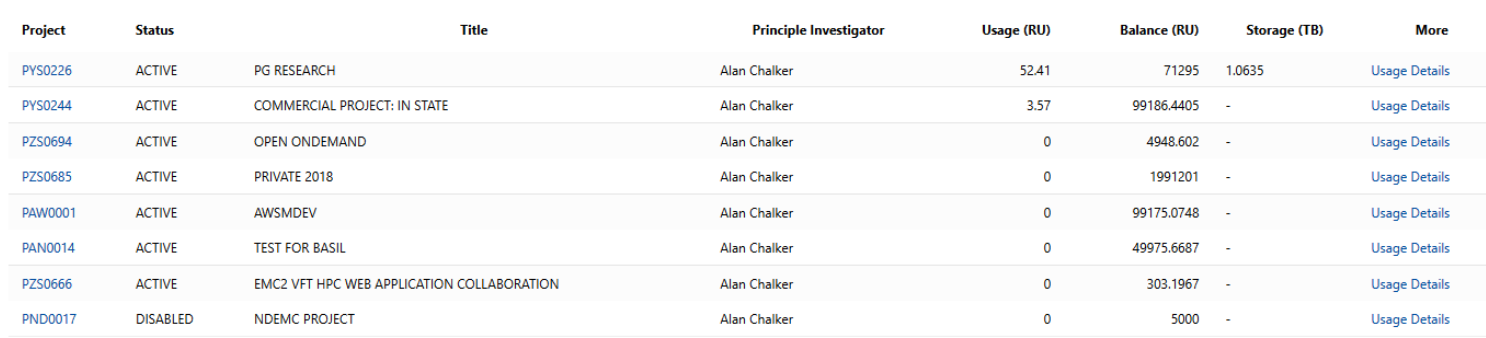

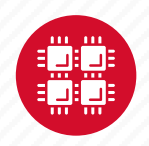

# **Statewide Users Group (SUG)**

- The Statewide Users Group (SUG) is made up of OSC users
	- Provides program and policy advice to OSC
	- Meets twice a year
	- Headed by a chairperson elected yearly
- Standing committees
	- Allocations
	- Software and Activities
	- Hardware and Operations
- Get involved!
	- Postponed for now

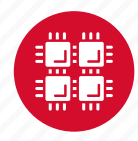

#### **Citing OSC**

- Please cite OSC in your publications:
	- Details at www.osc.edu/citation
- These publications should be reported to OSC

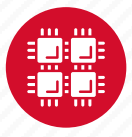

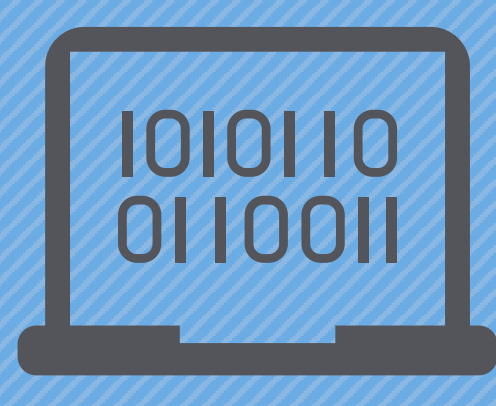

#### **Batch Processing**

"There's an old story about the person who wished his computer were as easy to use as his telephone. That wish has come true, since I no longer know how to use my telephone." - Bjarne **Stroustrup** 

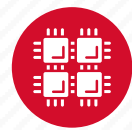

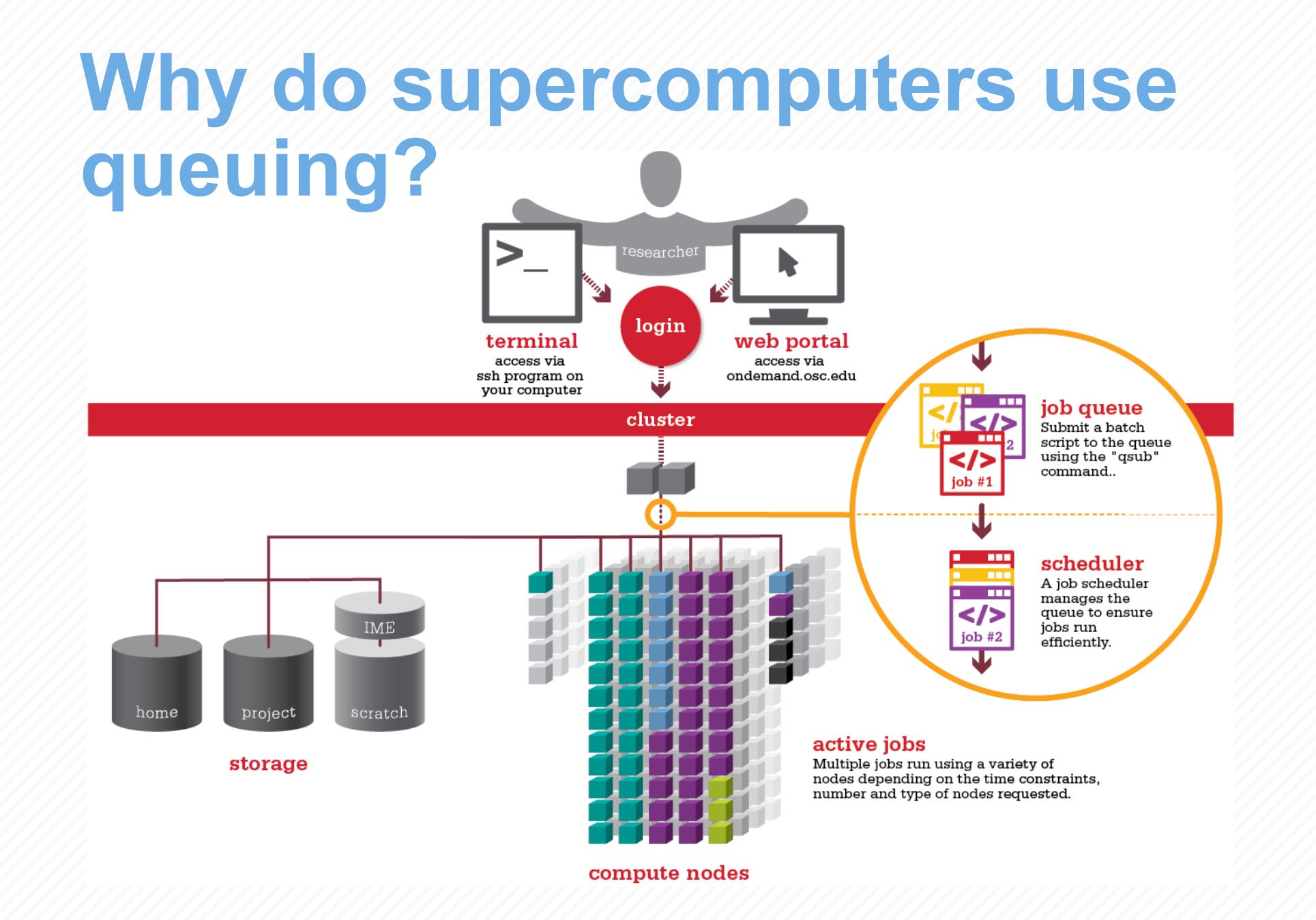

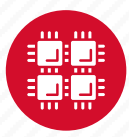

## **Idea Behind Batch Processing**

- Whatever you would normally type at the command prompt goes into your batch script
- Output that would normally go to the screen goes into a log file (or files)
- The system runs your job when resources become available
- Very efficient in terms of resource utilization

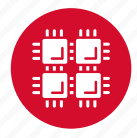

### **Batch System at OSC**

- Compute nodes are allocated through the batch system
	- PBS Portable Batch System
	- Torque resource manager
	- Moab scheduler
- **Changing to SLURM – 10/2020**
- Documentation at

[www.osc.edu/supercomputing/batch-processing-at-osc](https://www.osc.edu/supercomputing/batch-processing-at-osc)

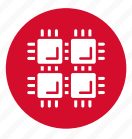

## **Key Takeaways from Workshop**

- Where to look for information, how to ask for help
- How to transfer, access, and edit files
- How to work with job scripts
- OSC has 3 main websites:
	- OSC.edu Documentation and Events
	- My.OSC.edu Account and Project Management
	- OnDemand.OSC.edu Cluster Access

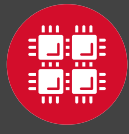

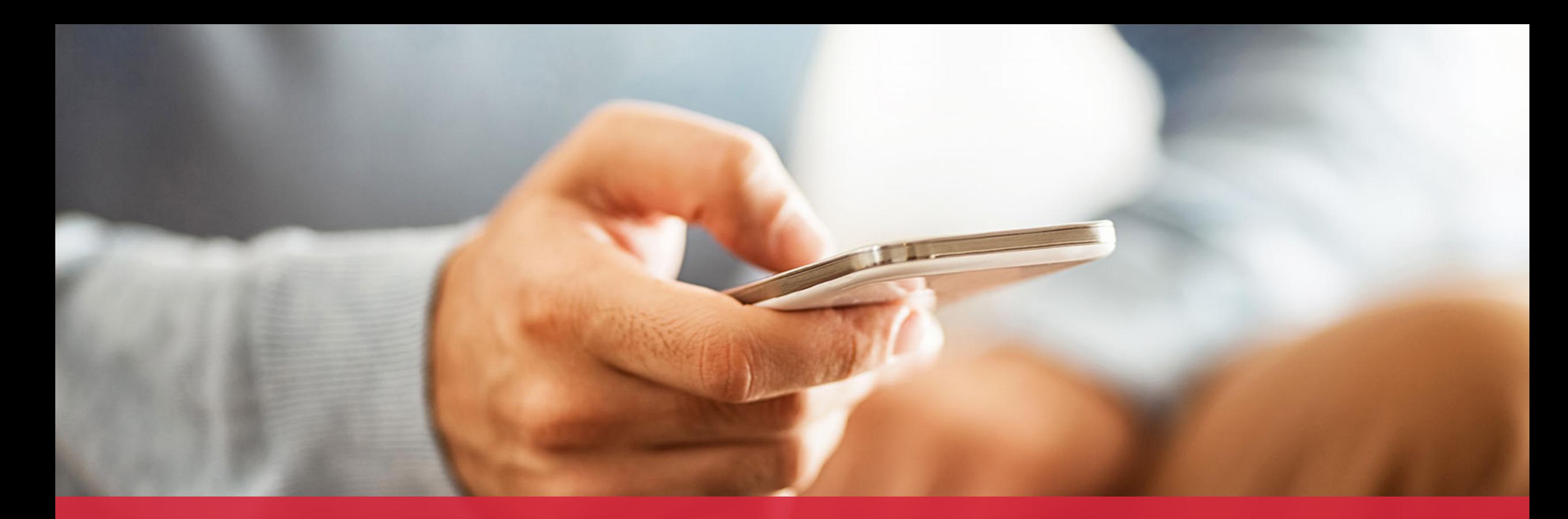

#### **OH·TECH**

**Ohio Technology Consortium** A Division of the Ohio Department of Higher Education

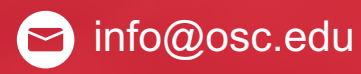

twitter.com/osc

facebook.com/ohiosuperco Ø mputercenter

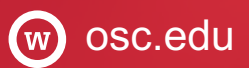

oh-tech.org/blog

linkedin.com/company/ohiotin supercomputer-center